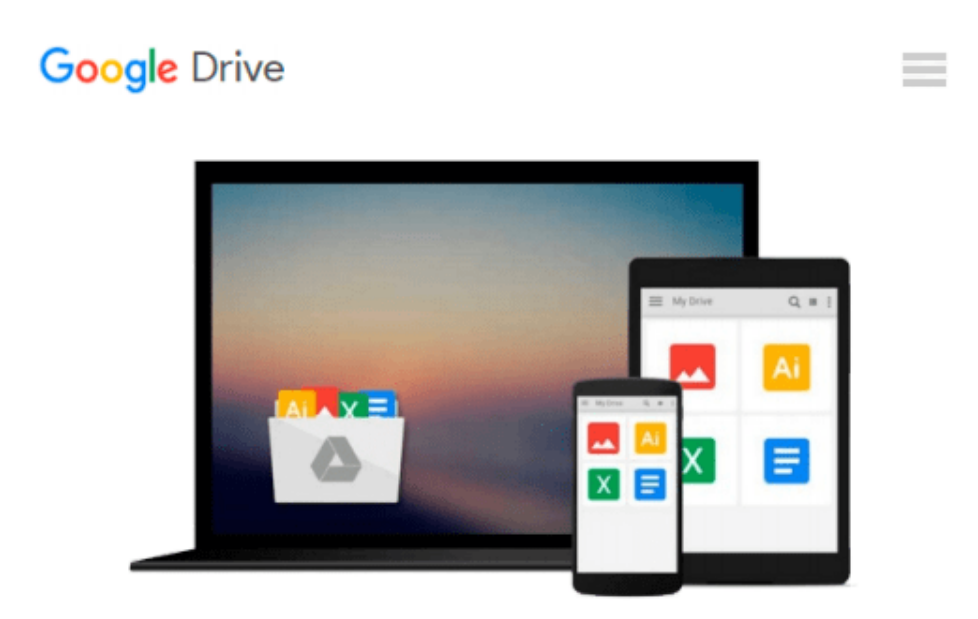

# **Optics: Learning by Computing, with Examples Using Maple, MathCad®, Matlab®, Mathematica®, and Maple® (Undergraduate Texts in Contemporary Physics) by Karl Dieter Moeller (2007-08-08)**

*Karl Dieter Moeller;*

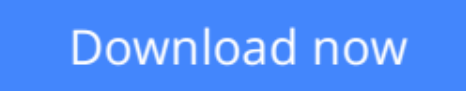

[Click here](http://bookengine.site/go/read.php?id=B01A1M0UAQ) if your download doesn"t start automatically

## **Optics: Learning by Computing, with Examples Using Maple, MathCad®, Matlab®, Mathematica®, and Maple® (Undergraduate Texts in Contemporary Physics) by Karl Dieter Moeller (2007-08-08)**

Karl Dieter Moeller;

**Optics: Learning by Computing, with Examples Using Maple, MathCad®, Matlab®, Mathematica®, and Maple® (Undergraduate Texts in Contemporary Physics) by Karl Dieter Moeller (2007-08-08)** Karl Dieter Moeller;

**[Download](http://bookengine.site/go/read.php?id=B01A1M0UAQ)** [Optics: Learning by Computing, with Examples Using ...pdf](http://bookengine.site/go/read.php?id=B01A1M0UAQ)

**[Read Online](http://bookengine.site/go/read.php?id=B01A1M0UAQ)** [Optics: Learning by Computing, with Examples Usi ...pdf](http://bookengine.site/go/read.php?id=B01A1M0UAQ)

**Download and Read Free Online Optics: Learning by Computing, with Examples Using Maple, MathCad®, Matlab®, Mathematica®, and Maple® (Undergraduate Texts in Contemporary Physics) by Karl Dieter Moeller (2007-08-08) Karl Dieter Moeller;**

#### **From reader reviews:**

#### **Jean Gadson:**

The reserve untitled Optics: Learning by Computing, with Examples Using Maple, MathCad®, Matlab®, Mathematica®, and Maple® (Undergraduate Texts in Contemporary Physics) by Karl Dieter Moeller (2007- 08-08) is the book that recommended to you to study. You can see the quality of the guide content that will be shown to you actually. The language that article author use to explained their way of doing something is easily to understand. The article writer was did a lot of analysis when write the book, therefore the information that they share to you personally is absolutely accurate. You also could possibly get the e-book of Optics: Learning by Computing, with Examples Using Maple, MathCad®, Matlab®, Mathematica®, and Maple® (Undergraduate Texts in Contemporary Physics) by Karl Dieter Moeller (2007-08-08) from the publisher to make you considerably more enjoy free time.

#### **Larry Devries:**

The reason why? Because this Optics: Learning by Computing, with Examples Using Maple, MathCad®, Matlab®, Mathematica®, and Maple® (Undergraduate Texts in Contemporary Physics) by Karl Dieter Moeller (2007-08-08) is an unordinary book that the inside of the publication waiting for you to snap that but latter it will distress you with the secret this inside. Reading this book close to it was fantastic author who have write the book in such incredible way makes the content interior easier to understand, entertaining approach but still convey the meaning thoroughly. So , it is good for you because of not hesitating having this any more or you going to regret it. This phenomenal book will give you a lot of positive aspects than the other book get such as help improving your ability and your critical thinking technique. So , still want to hold off having that book? If I ended up you I will go to the e-book store hurriedly.

#### **Sharonda Adair:**

Your reading sixth sense will not betray a person, why because this Optics: Learning by Computing, with Examples Using Maple, MathCad®, Matlab®, Mathematica®, and Maple® (Undergraduate Texts in Contemporary Physics) by Karl Dieter Moeller (2007-08-08) book written by well-known writer whose to say well how to make book that could be understand by anyone who have read the book. Written throughout good manner for you, dripping every ideas and creating skill only for eliminate your current hunger then you still question Optics: Learning by Computing, with Examples Using Maple, MathCad®, Matlab®, Mathematica®, and Maple® (Undergraduate Texts in Contemporary Physics) by Karl Dieter Moeller (2007- 08-08) as good book not only by the cover but also by the content. This is one e-book that can break don't evaluate book by its include, so do you still needing yet another sixth sense to pick that!? Oh come on your reading through sixth sense already told you so why you have to listening to one more sixth sense.

#### **Lois Bottoms:**

Beside this particular Optics: Learning by Computing, with Examples Using Maple, MathCad®, Matlab®, Mathematica®, and Maple® (Undergraduate Texts in Contemporary Physics) by Karl Dieter Moeller (2007- 08-08) in your phone, it could possibly give you a way to get closer to the new knowledge or info. The information and the knowledge you might got here is fresh in the oven so don't be worry if you feel like an previous people live in narrow village. It is good thing to have Optics: Learning by Computing, with Examples Using Maple, MathCad®, Matlab®, Mathematica®, and Maple® (Undergraduate Texts in Contemporary Physics) by Karl Dieter Moeller (2007-08-08) because this book offers for you readable information. Do you often have book but you don't get what it's about. Oh come on, that will not happen if you have this in your hand. The Enjoyable agreement here cannot be questionable, similar to treasuring beautiful island. Use you still want to miss that? Find this book and read it from now!

**Download and Read Online Optics: Learning by Computing, with Examples Using Maple, MathCad®, Matlab®, Mathematica®, and Maple® (Undergraduate Texts in Contemporary Physics) by Karl Dieter Moeller (2007-08-08) Karl Dieter Moeller; #UBEI4WDY09Q**

## **Read Optics: Learning by Computing, with Examples Using Maple, MathCad®, Matlab®, Mathematica®, and Maple® (Undergraduate Texts in Contemporary Physics) by Karl Dieter Moeller (2007-08- 08) by Karl Dieter Moeller; for online ebook**

Optics: Learning by Computing, with Examples Using Maple, MathCad®, Matlab®, Mathematica®, and Maple® (Undergraduate Texts in Contemporary Physics) by Karl Dieter Moeller (2007-08-08) by Karl Dieter Moeller; Free PDF d0wnl0ad, audio books, books to read, good books to read, cheap books, good books, online books, books online, book reviews epub, read books online, books to read online, online library, greatbooks to read, PDF best books to read, top books to read Optics: Learning by Computing, with Examples Using Maple, MathCad®, Matlab®, Mathematica®, and Maple® (Undergraduate Texts in Contemporary Physics) by Karl Dieter Moeller (2007-08-08) by Karl Dieter Moeller; books to read online.

### **Online Optics: Learning by Computing, with Examples Using Maple, MathCad®, Matlab®, Mathematica®, and Maple® (Undergraduate Texts in Contemporary Physics) by Karl Dieter Moeller (2007-08-08) by Karl Dieter Moeller; ebook PDF download**

**Optics: Learning by Computing, with Examples Using Maple, MathCad®, Matlab®, Mathematica®, and Maple® (Undergraduate Texts in Contemporary Physics) by Karl Dieter Moeller (2007-08-08) by Karl Dieter Moeller; Doc**

**Optics: Learning by Computing, with Examples Using Maple, MathCad®, Matlab®, Mathematica®, and Maple® (Undergraduate Texts in Contemporary Physics) by Karl Dieter Moeller (2007-08-08) by Karl Dieter Moeller; Mobipocket**

**Optics: Learning by Computing, with Examples Using Maple, MathCad®, Matlab®, Mathematica®, and Maple® (Undergraduate Texts in Contemporary Physics) by Karl Dieter Moeller (2007-08-08) by Karl Dieter Moeller; EPub**